#### **LAMPIRAN**

#### **Hasil Interview**

#### **1. September 2010**

a. **Tanya :** Pak Darto, Saya mau mengadakan riset untuk skripsi di perusahaan ini , apakah perusahaan menerima mahasiswa untuk riset ?

**Jawab :** Bisa, Bawa saja surat pengantar dari universitas dan ajukan judul yang ingin kamu buat

- b. **Tanya :** Pak saya ingin mengajukan judul data warehouse apa sebelumnya pernah ada yang mengajukan judul ini ? **Jawab :** Belum , Baiklah saya akan memproses terlebih dahulu , saya akan kirimkan surat permintaan riset kamu pada bagian yang bersangkutan , yaitu IT di lantai 5.
- c. **Tanya :** Mba ossy apakah saya bisa meminta data data perusahaan ini ?

Jawab : Bisa, tetapi data-data yang saya berikan tidak secara keseluruhan karena menyangkut rahasia perusahaan.

- d. **Tanya :** Bagaimana menurut mba mengenai topic skripsi yang saya ajukan mengenai *Data warehouse* Anggaran dan Penagihan ? **Jawab :** Menurut saya topik yang kamu ajukan cukup bagus, karena Belum ada mahasiswa yang mengambil topik tersebut untuk bahan skripsi,kebanyakan dari mereka hanya menganalisa sistem yang sudah ada lalu membuat laporan.
- e. **Tanya :** Menurut perkiraan bapak, data-data apa saja yang bisa saya dapatkan ?

**Jawab :** Data yang akan saya berikan adalah data-data yang berhubungan dengan Anggaran saya akan arahkan kamu kepada mbak ermi , untuk penagihan saya arahkan kamu ke bagian accounting dan komersil di lantai 4.

f. **Tanya :** Berdasarkan persyaratan dari fakultas, mahasiswa bisa mengambil topik *data warehouse* sebagai skripsi jika data-datanya minimal 4 atau 5 tahun. Apakah bapak bisa memberikan data-data dengan persyaratan seperti itu ?

**Jawab :** Bisa, saya akan memberikan data-data dari tahun 2007 sampai dengan tahun 2010, tetapi tolong data-data tersebut dirahasiakan sesuai dengan perjanjian tertulis yang dibuat hanya untuk keperluan akademis.

#### **2. Oktober 2010**

a. **Tanya :** Saya sudah mendapatkan data-data dari mba ermi , bagian accounting , dan pak indra bagian komersil . Tetapi saya belum mengerti data-data tersebut serta alur datanya. Mba ossy bisa menjelaskannya ?

**Jawab :** Lebih baik saya arahkan kamu kepada masing-masing bagian lagi yang bersangkutan dan kamu bisa bertanya langgung kepada mereka

b. **Tanya :** mba ermi bisa menjelaskan deskripsikan masing-masing tabel yang ada pada anggaran ?

**Jawab :** Baiklah , pada anggaran, ada tabel barang , barang sendiri memiliki kelompok masing- masing, adapun tabel unit dan cabang karena setiap anggaran diajukan oleh masing – masing unit dan cabang, tabel anggaran adalah berisi anggaran yang diajukan , tabel nota konfirmasi adalah data anggaran yang diolah untuk di terima atau di tolak, mata anggaran sebetulnya untuk menjelaskan dari nota setelah dikonfirmasi apakah anggaran termasuk dalam bentuk anggaran eksploitasi ata investasi.

c. **Tanya :** pak Hery , bapak memegang bagian accounting ,bisa deskripsikan masing-masing tabel yang ada pada accounting ?

**Jawab :** Bagian accounting ini memang utama dari sebagian besar keuangan ada di perusahaan, secara garis besar data masuk ke dalam jurnal otomatis , adapun hutang dan piutang itu dapat di lakukan pembayarannya baik kas atau bank , untuk hutang sendiri mungkin saya dapat menjelaskan namun untuk piutang silahkan tanya pada bagian komersil, perusahaan memiliki hutang yang ada didalamnya tabel barang yang memiliki tabel kelompok , lalu ada tabel relasi yang berjenis vendor atau supplier, adapun vendor sendiri bisa dalam perorangan namun untuk suplier memiliki skala yang lebih besar , tabel cabang sendiri karena setiap cabang memiliki hutang masingmasing.

d. **Tanya :** pak indra bisa menjelaskan deskripsikan masing-masing tabel yang ada pada piutang?

**Jawab :** Baiklah , piutang ini sendiri memang sangat berkaitan dengan sewa ruang , adapun tabel pelanggan sebagai customer dari sewa ruang , bidang usaha sendiri adalah jenis usaha yang di geluti oleh pelanggan memang berbeda- beda, dan berkaitan juga dengan cabang karena setiap cabang memilki sewa ruang masing – masing.

#### **Dimensi Barang**

CREATE TABLE [Barang\_dim] (

[BarangKey] [int] IDENTITY (1, 1) NOT NULL, [Kd\_Barang][char](20)COLLATE SQL\_Latin1\_General\_CP1\_CI\_AS NOT NULL,[Nama\_Barang][char](30)COLLATE SQL\_Latin1\_General\_CP1\_CI\_AS NULL,[Nama\_Kelompok][char](50)COLLATE SOL\_Latin1\_General\_CP1\_CI\_AS NULL ,

CONSTRAINT [PK\_Barang\_dim] PRIMARY KEY CLUSTERED

(

[BarangKey]

```
) ON [PRIMARY] 
) ON [PRIMARY]
```
GO

### **Dimensi Bidang Usaha**

```
CREATE TABLE [BidangUsaha_dim] (
       [BidangusahaKey] [int] IDENTITY (1, 1) NOT NULL,
       [Id_Usaha][varchar](50)COLLATE
       SQL_Latin1_General_CP1_CI_AS NOT NULL ,
       [Nm_Usaha][char](20) COLLATE SQL_Latin1_General_CP1_CI_AS
       NULL ,
       CONSTRAINT [PK_Bidangusaha_dim] PRIMARY KEY 
CLUSTERED
       (
```
[BidangusahaKev]

) ON [PRIMARY]

) ON [PRIMARY]

GO

## **Dimensi Cabang**

CREATE TABLE [Cabang\_dim] (

[CabangKey] [int] IDENTITY (1, 1) NOT NULL,

[Id\_Cabang] [char] (10) COLLATE SQL\_Latin1\_General\_CP1\_CI\_AS NOT NULL,[Nama\_Bandara][varchar](50)COLLATE

SOL\_Latin1\_General\_CP1\_CI\_AS NULL ,

[Email] [varchar] (255) COLLATE SQL\_Latin1\_General\_CP1\_CI\_AS NULL ,

[Telepon] [varchar] (20) COLLATE SOL\_Latin1\_General\_CP1\_CI\_AS NULL ,

[Luas] [varchar] (50) COLLATE SOL\_Latin1\_General\_CP1\_CI\_AS NULL ,

[Alamat] [varchar] (255) COLLATE SOL\_Latin1\_General\_CP1\_CI\_AS NULL

,[Jenis\_Kelas] [char] (20) COLLATE SQL\_Latin1\_General\_CP1\_CI\_AS NULL

,[Kota] [varchar] (50) COLLATE SQL\_Latin1\_General\_CP1\_CI\_AS NULL ,

[Lokasi] [varchar] (255) COLLATE SOL\_Latin1\_General\_CP1\_CI\_AS NULL ,

CONSTRAINT [PK\_cabang\_dim] PRIMARY KEY CLUSTERED

(

[CabangKey]

```
) ON [PRIMARY]
```
) ON [PRIMARY]

GO

### **Dimensi Pelanggan**

CREATE TABLE [Pelanggan\_dim] (

[PelangganKey] [int] IDENTITY (1, 1) NOT NULL, [Id\_Pelanggan][char](10)COLLATE SQL\_Latin1\_General\_CP1\_CI\_AS NOT NULL , [Nm\_Pelanggan][char](20)COLLATE SQL\_Latin1\_General\_CP1\_CI\_AS NULL , [Alamat][nvarchar](255)COLLATE SOL\_Latin1\_General\_CP1\_CI\_AS NULL , [Telp1][nvarchar](255)COLLATE SQL\_Latin1\_General\_CP1\_CI\_AS NULL.

[Telp2][nvarchar(255) COLLATE SOL\_Latin1\_General\_CP1\_CI\_AS NULL ,

CONSTRAINT [PK\_Pelanggan\_Dim] PRIMARY KEY CLUSTERED

(

[PelangganKey]

```
) ON [PRIMARY] 
) ON [PRIMARY]
GO
```
**Dimensi Relasi**

```
CREATE TABLE [Relasi_dim] (
```
[RelasiKey] [int] IDENTITY (1, 1) NOT NULL, [Id\_Relasi][varchar](50)COLLATE SQL\_Latin1\_General\_CP1\_CI\_AS NOT NULL , [Nama\_Relasi][char](30)COLLATE SQL\_Latin1\_General\_CP1\_CI\_AS NULL , [Alamat\_Relasi][nvarchar](255)COLLATE SOL\_Latin1\_General\_CP1\_CI\_AS NULL ,

### [Jenis\_Relasi][char](20)COLLATE

## SOL\_Latin1\_General\_CP1\_CI\_AS NULL ,

# CONSTRAINT [PK\_Relasi\_dim] PRIMARY KEY CLUSTERED

(

[RelasiKey]

) ON [PRIMARY]

) ON [PRIMARY]

GO

# **Dimensi Waktu**

CREATE TABLE [Time\_dim] ( [TimeKey] [int] NOT NULL, [the\_date] [smalldatetime] NULL, [the\_day] [char] (10) COLLATE SQL\_Latin1\_General\_CP1\_CI\_AS NULL , [the\_month][char](10) COLLATE SQL\_Latin1\_General\_CP1\_CI\_AS NULL , [the\_year] [char] (10) COLLATE SOL\_Latin1\_General\_CP1\_CI\_AS NULL. [day\_of\_month][char](10)COLLATE SOL\_Latin1\_General\_CP1\_CI\_AS NULL , [week\_of\_year][char](10)COLLATE SQL\_Latin1\_General\_CP1\_CI\_AS NULL , [month\_of\_year][char](10)COLLATE SQL\_Latin1\_General\_CP1\_CI\_AS NULL , [quarter] [char] (10) COLLATE SQL Latin1 General CP1 CI AS NULL ,

### CONSTRAINT [PK\_TIME] PRIMARY KEY CLUSTERED

[TimeKey]

) ON [PRIMARY]

) ON [PRIMARY]

(

GO

## **Dimensi Unit**

CREATE TABLE [Unit\_dim] (

[UnitKey] [int] IDENTITY (1, 1) NOT NULL,

[Id\_Unit] [char] (10) COLLATE SQL\_Latin1\_General\_CP1\_CI\_AS NOT NULL ,

[Nama\_Unit][char](20)COLLATE SOL\_Latin1\_General\_CP1\_CI\_AS NULL ,

[Nama\_Bandara][varchar](50)COLLATE

SQL\_Latin1\_General\_CP1\_CI\_AS NULL ,

CONSTRAINT [PK\_unit\_dim] PRIMARY KEY CLUSTERED

(

[UnitKey]

```
) ON [PRIMARY]
```
) ON [PRIMARY]

GO

#### **Tabel Anggaran Fact Sementara 1**

CREATE TABLE [Anggaran\_Fact\_Sementara1] ( [TimeKey] [int] NOT NULL, [BarangKey] [int] NOT NULL, [UnitKey] [int] NOT NULL, [Tgl\_Anggaran] [datetime] NULL , [Usulan] [money] NULL, [Kuantitas] [int] NULL, [Total\_Eksploitasi] [money] NULL, [Total\_Investasi] [money] NULL, [Anggaran\_Item\_Kuantitas] [int] NULL, [Nilai\_Konfirmasi] [money] NULL , CONSTRAINT [PK\_Anggaran\_mamah] PRIMARY KEY **CLUSTERED** (

```
[TimeKey],
                [BarangKey],
                [UnitKey]
        ) ON [PRIMARY] 
) ON [PRIMARY]
GO
```
### **Tabel Anggaran Fact Sementara 2**

CREATE TABLE [Anggaran\_Fact\_Sementara2] ( [TimeKey] [int] NOT NULL , [BarangKey] [int] NOT NULL, [UnitKey] [int] NOT NULL, [Tgl\_Anggaran] [datetime] NULL,

[Total\_Anggaran\_Investasi] [money] NULL , [Total\_Anggaran\_Eksploitasi] [money] NULL, [Total\_Anggaran\_Konfirmasi] [money] NULL , [Anggaran\_Item\_Kuantitas] [int] NULL , CONSTRAINT [PK\_Anggaran\_Fact] PRIMARY KEY

CLUSTERED

(

[TimeKey], [BarangKey], [UnitKey] ) ON [PRIMARY] ) ON [PRIMARY] GO

```
Tabel Anggaran Fact
```
CREATE TABLE [Anggaran\_FactAP2] (

[TimeKey] [int] NOT NULL,

[UnitKey] [int] NOT NULL,

[BarangKey] [int] NOT NULL,

[Tgl\_Anggaran] [datetime] NULL ,

[Total\_Anggaran\_Investasi] [money] NULL ,

[Total\_Anggaran\_Eksploitasi] [money] NULL ,

[Total\_Anggaran\_Konfirmasi] [money] NULL ,

[Anggaran\_Item\_Kuantitas] [int] NULL ,

[Total\_Anggaran] [money] NULL,

CONSTRAINT [PK\_Anggaran\_FactAP2] PRIMARY KEY

**CLUSTERED** 

(

[TimeKey],

[UnitKey], [BarangKey] ) ON [PRIMARY] ) ON [PRIMARY] GO

### **Tabel Penagihan Hutang Fact Sementara**

CREATE TABLE [Penagihan\_Facthutangsementara] (

[TimeKey] [int] NOT NULL ,

[CabangKey] [int] NOT NULL,

[BarangKey] [int] NOT NULL,

[RelasiKey] [int] NOT NULL,

[Tgl\_APH] [datetime] NULL,

[Jumlah\_Hutang] [money] NULL ,

[Jumlah\_Pajak] [money] NULL ,

[Total\_Relasi] [int] NULL ,

[Total\_Barang] [int] NULL,

[Total\_Hutang] [int] NULL,

CONSTRAINT [PK\_Penagihan\_facthutangsementara3] PRIMARY KEY CLUSTERED

GO

(

```
[TimeKey],
                 [CabangKey],
                 [RelasiKey],
                 [BarangKey]
        ) ON [PRIMARY] 
) ON [PRIMARY]
```
### **Tabel Penagihan Hutang Fact**

CREATE TABLE [Penagihan\_Facthutang] ( [TimeKey] [int] NOT NULL, [CabangKey] [int] NOT NULL , [BarangKey] [int] NOT NULL, [RelasiKey] [int] NOT NULL, [Tgl\_APH] [datetime] NULL , [Total\_Relasi][int]NULL, [Total\_Barang][int]NULL, [Total\_Hutang][int]Null, [Jumlah\_Penagihan\_Hutang][Money] NUll, CONSTRAINT [PK\_Penagihan\_facthutang] PRIMARY KEY **CLUSTERED** 

(

GO

```
[TimeKey],
                [CabangKey],
                [RelasiKey],
                [BarangKey]
        ) ON [PRIMARY] 
) ON [PRIMARY]
```
## **Tabel PenagihanPiutang Fact Sementara**

CREATE TABLE [Penagihan\_Factpiutangsementara] ( [TimeKey] [int] NOT NULL, [CabangKey] [int] NOT NULL , [BidangusahaKey] [int] NOT NULL , [PelangganKey] [int] NOT NULL , [JTH\_TMP] [datetime] NULL,

[Luas][int] Null, [Tarif] [Money] Null, [Jumlah\_Piutang] [money] NULL , [Total\_Pelanggan][int]NULL, [Total\_Sewa\_Ruang][int]NULL, [Total\_Bidang\_Usaha][int]Null, CONSTRAINT [PK\_Penagihan\_factpiutangsementara] PRIMARY KEY CLUSTERED (

```
[TimeKey],
                 [CabangKey],
                 [BidangusahaKey],
                 [PelangganKey]
        ) ON [PRIMARY] 
) ON [PRIMARY]
```
## **Tabel PenagihanPiutang Fact**

GO

CREATE TABLE [Penagihan\_Factpiutang] ( [TimeKey] [int] NOT NULL, [CabangKey] [int] NOT NULL, [BidangusahaKey] [int] NOT NULL, [PelangganKey] [int] NOT NULL, [JTH\_TMP] [datetime] NULL , [Total\_Pelanggan][int]NULL, [Total\_Sewa\_Ruang][int]NULL, [Total\_Bidang\_Usaha][int]Null, [Total\_Penagihan\_Piutang][int]NULL, [Total\_Penagihan\_Piutang\_SewaRuang][int]NULL,

CONSTRAINT [PK\_Penagihan\_factpiutang] PRIMARY KEY **CLUSTERED** 

- [TimeKey], [CabangKey], [BidangusahaKey], [PelangganKey]
- ) ON [PRIMARY]

) ON [PRIMARY]

(

## GO

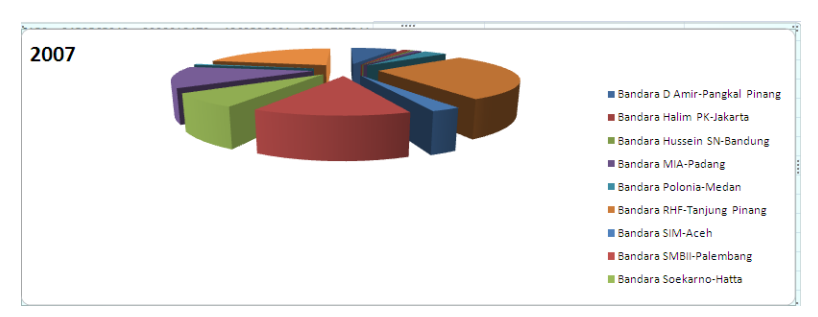

Hasil Tampilan Total Piutang dengan Pie Diagram untuk tahun 207

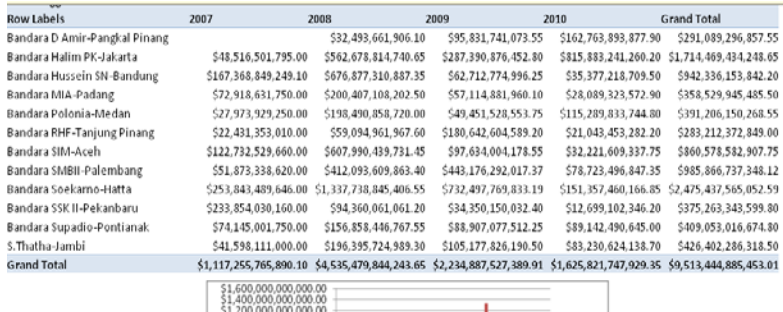

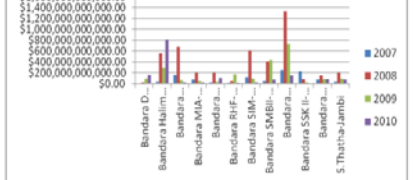

Hasil Web Page Dari Excell

|                                                                   | $\mathbb{G}$<br>PhyotTable<br>Table<br><b>Purtium</b><br>2rt<br>Tablet<br>Illustrations<br>$47 - 00$<br>$-1.7$<br>$ ($<br>Chart 1                                                                                                    | Column<br>h.                                                                                                    | Charti                                                                                                    | Hyperlink<br>Charts -<br>٠<br><b>1mki</b>                                                                                                    | A<br>Text<br>Ball<br>& Footer                                                                                                    | Symbol<br>Sionature<br>Une -<br>Text                                                                                                    |                                                                                                    |
|-------------------------------------------------------------------|----------------------------------------------------------------------------------------------------|----------------------------------------------------------------------------------------------------|----------------------------------------------------------------------------------------------------|----------------------------------------------------------------------------------------------------|----------------------------------------------------------------------------------------------------|----------------------------------------------------------------------------------------------------|----------------------------------------------------------------------------------------------------|
|                                                                   | A                                                                                                    | Column Labels                                                                                                    | C                                                                                                    | $\alpha$                                                                                                    |                                                                                                    |                                                                                                    | G<br><b>Pivot Table Field List</b>                                                                                                    |
| 15                                                                | <b>Total Anggaran</b><br><b>Row Labels</b><br>#Bandara D Amir-Pangkal Pinang<br>#Bandara Halim PK-Jakarta<br>#Bandara Hussein SN-Bandung<br>#Bandara MiA-Padang<br>#Bandara Polonia-Medan<br>#Bandara RHF-Tanjung Pinang<br>#Bandara SIM-Aceh<br>ii Bandara SMBII-Palembang<br>e Bandara Soekarno-Hatta<br>#Bandara SSK II-Pekanbaru<br>#Bandara Supadio-Pontianak<br>14 85 Thaths-Jamit | $\overline{\phantom{a}}$<br>$-2007$<br>\$48,516,501,795.00<br>\$167,368,849,249.10<br>\$72,918,631,750.00<br>\$27,973,929,250.00<br>522,431,353,010.00<br>5122,732,529,660.00<br>\$51,873,338,620.00<br>5253,843,489,646.00<br>5233.854,030.160.00<br>\$74,145,001,750.00<br>\$41,598,111,000.00 | $-2008$<br>\$32,493,661,906.10<br>5562.678.814.740.65<br>\$676,877,310,887.35<br>\$200.407.108.202.50<br>\$198,490,858,720.00<br>\$59,094,961,967.60<br>5607,990,439,731.45<br>5412,093,609,863.40<br>\$1,537,758,845,406.55<br>\$94,360,061,061.20<br>5156.858.446.767.55<br>5196 395 724 989 30 | $-2009$<br>\$95,831,741,073.55<br>\$287,390,876,452.80<br>\$62,712,774,996.25<br>\$57,114,881,960.10<br>\$49,451,528,553.75<br>\$180,642,604,589.20<br>\$97,634,004,178.55<br>5443.176.292.017.37<br>5732.497.769.833.19<br>\$34,350,150,032.40<br>588.907.077.512.25<br>\$105.177.826.190.50 | $-2010$<br>\$162,763,893,877,90<br>\$815,883,241,260.20<br>\$35,377,218,709.50<br>\$28,089,323,572.90<br>\$115,289,833,744.80<br>521,043,458,282.20<br>\$32,221,609,337.75<br>\$78,723,496,847.35<br>\$151,357,460,166.85<br>512.699.102.346.20<br>589.142.490.645.00<br>\$83,280,624,138.70 | Grand Total<br>\$291,089,296,857.55<br>\$1,714,469,434,248.65<br>5942 356 153 842 20<br>\$558,529,945,485.50<br>\$391,206,150,268.55<br>\$285,212,372,849.00<br>\$860,578,582,907.75<br>5985.866.737.348.12<br>52,475,437,565,052.59<br>5375,263.343.599.BO<br>\$409,053,016,674.80<br>\$426,402,286,818.50 | Choose fields to add to<br><b>BΣ</b> Values<br>Anggara<br>Total An<br>FilTotal Ang<br>Total Ang<br>Total Ang<br>GI Barang Din<br>Bill Barang<br>Time Dime<br>E V Time DL.<br>Unit_Dime<br>B V Unit DL |
| 16<br>17<br>18<br>19<br>20<br>21<br>22<br>23<br>24<br>25<br>$-10$ | 15 Grand Total                                                                                                    | \$1,117,255,765,890.10<br>009 009 009 009 00<br>錣<br>100<br>5555,555,555<br>物質<br>Bandou a Olang                                                                                                    | \$4,535,479,844,243.65<br>Bandara Mill<br>dura She Arcell<br>Boundary Maple Register<br>Sundan Pages<br>Burgham Hallon Re.<br>Bandon Huguen                                                                                                    | 52,234,887,527,389.91<br>r L<br>Sunday States<br>Bandya Back<br>S. Transfer Marie<br>Elmond Special Co<br>Sundan Supplies                                                                                                    | 51,625,821,747,929.35<br>$= 2007$<br>$-2008$<br>$= 2009$<br>$= 2010$                                                                                                    | \$9,513,444,885,453.01                                                                                                    |                                                                                                    |

Hasil Pivot dan Chart dari Excell

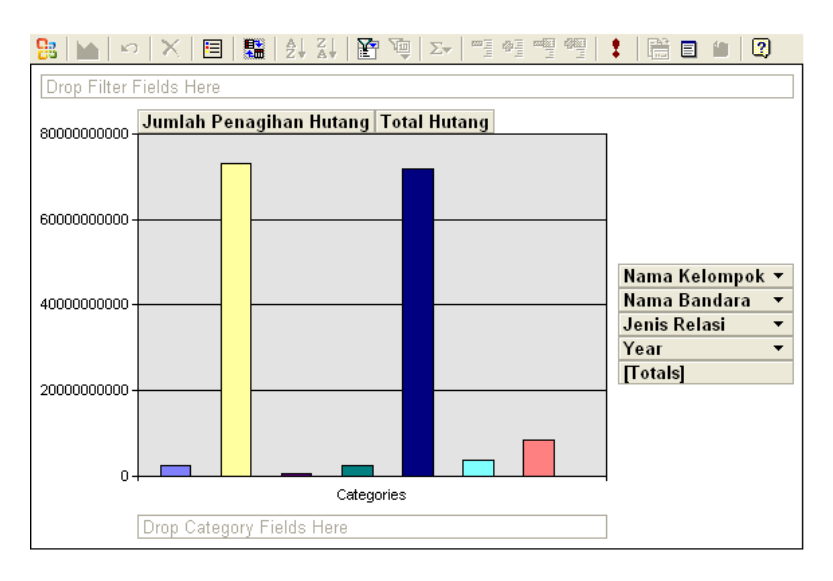

Hasil Grafik dari Hutang menggunakan OWC(Office Web Component)